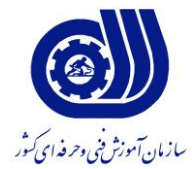

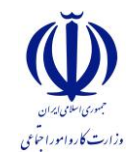

**بسمه تعالي** معاونت آموزش دفتر طرح و برنامههاي درسي

استاندارد آموزش شغل

**عنوان آموزش شغل کارور Excel**

**گروه شغلي** 

**فناوری اطالعات**

**کد ملي آموزش شغل** 

**3152/88**

**تاريخ تدوين استاندارد1931/4/1: مدت اعتبار استاندارد: از تاريخ 1931/5/1 تا تاريخ 1939/5/1**

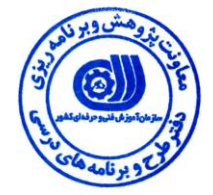

**نظارت بر تدوين محتوا و تصويب: دفتر طرح و برنامههای درسي کد ملي شناسايي آموزش شغل:**

**اعضاء کميسيون تخصصي برنامهريزی درسي رشته فناوری اطالعات: مدير گروه برنامهريزی درسي فناوری اطالعات: شهرام شكوفيان**

**حوزه های حرفهای و تخصصي همكار برای تدوين استاندارد آموزش شغل:** 

**فرآيند اصالح و بازنگری: -تجهيزات-مطابق با بازار روز-محتوای علمي**

**- -**

**آدرس دفتر طرح و برنامههای درسي تهران – خيابان آزادی، خيابان خوش شمالي، نبش خيابان نصرت، ساختمان شماره ،2 سازمان آموزش فني و حرفهای کشور، پالك 253 دورنگار 11344116 تلفن 3 – 11513311 Barnamehdarci @ yahoo.com :الكترونيكي آدرس**

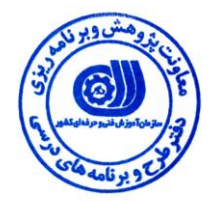

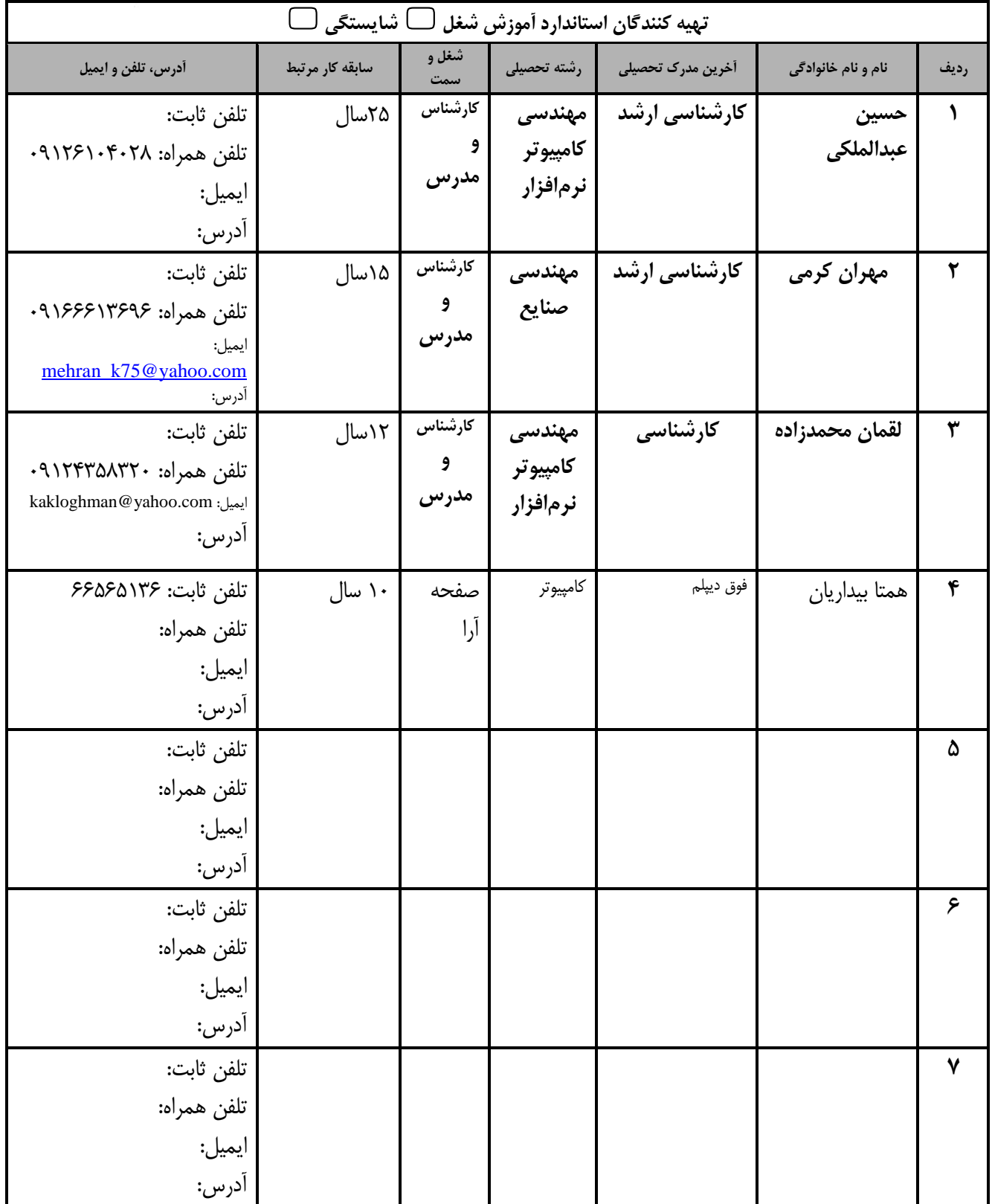

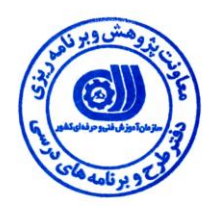

### **تعاريف:**

**استاندارد شغل:** مشخصات شايستگيها و توانمنديهاي مورد نياز براي عملكرد مـؤثر در محـيط كـار را گوينـد در بعضـي از مـوارد اسـتاندارد حرفـهاي نيـز گفتـه مي شود. **استاندارد آموزش:** نقشهي يادييري براي رسيدن به شايستگيهاي موجود در استاندارد شغل. **نام يك شغل:**  به مجموعهاي از وظايف و توانمنديهاي خاص که از يك شخص در سطح مورد نظر انتظار ميرود اطالق ميشود. **شرح شغل:** بيانيهاي شامل مهمترين عناصر يک شغل از قبيل جايگاه يا عنوان شغل، کارها ارتباط شغل با مشاغل ديگر در يک حـوزه شـغلي، مسـئوليتهـا، شرايط كاري و استاندارد عملكرد مورد نياز شغل. **طول دوره آموزش:** رداقل زمان و جلسات مورد نياز براي رسيدن به يك استاندارد آموزشي. **ويژگي کارآموز ورودی:**  رداقل شايستگيها و تواناييهايي که از يك کارآموز در هنگام ورود به دوره آموزش انتظار ميرود. **کارورزی:** کارورزي صرفاً در مشاغلي است که بعد از آموزش نظري يا همگام با آن آموزش عملي به صورت محدود يا با ماکت صورت مـي گيـرد و ضـرورت دارد که در آن مشاغل خاص محيط واقعي براي مدتي تعريف شده تجربه شود (مانند آموزش يک شايستگي که فرد در محـل آمـوزش بـه صـورت تئوريک با استفاده از عکس مي آموزد و ضرورت دارد مدتي در يک مکان واقعي آموزش عملي ببيند و شامل بسياري از مشاغل نمي گردد). **ارزشيابي:** فرآيند جمعآوري شواهد و قضاوت در مورد آنكه يک شايستگي بدست آمده است يا خير، که شامل سه بخش عملي، کتبي عملي و اخلاق حرفـهاي خواهد بود. **صالحيت حرفهای مربيان:** حداقل توانمنديهاي آموزشي و حرفهاي که از مربيان دوره آموزش استاندارد انتظار مي رود. **شايستگي:** توانايي انجام کار در محيطها و شرايط گوناگون به طور مؤثر و کارا برابر استاندارد. **دانش:** حداقل مجموعهاي از معلومات نظري و توانمنديهاي ذهني لازم براي رسيدن به يک شايستگي يا توانايي که ميتواند شامل علـوم پايـه (رياضـي، فيزيك، شيمي، زيستشناسي)، تكنولوژي و زبان فني باشد. **مهارت:** حداقل هماهنگي بين ذهن و جسم براي رسيدن به يک توانمندي يا شايستگي. معمولاً به مهارتهاي عملي ارجاع ميشود. **نگرش:** مجموعهاي از رفتارهاي عاطفي که براي شايستگي در يك کار مورد نياز است و شامل مهارتهاي غير فني و اخالق ررفهاي ميباشد. **ايمني:** مواردي است که عدم يا انجام ندادن صحيح آن موجب بروز حوادث و خطرات در محيط کار ميشود. **توجهات زيست محيطي:** ملاحظاتي است که در هر شغل بايد رعايت و عمل شود که کمترين آسيب به محيط زيست وارد گردد.

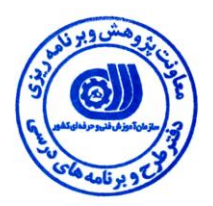

## **نام استاندارد آموزش شغل:**

**کارور Excel**

**شرح استاندارد آموزش شغل**:

کارور **Excel** در روزه فناوري اطالعات ميباشد. از توانمنديهاي کارور **Excel** ميتوان استفاده از 2010 Excel، تكنيكهاي انتخاب، دستكاري رديفها و ستونها، دستكاري سلولها و محتواي سلول، کاربرگها، فرمتبندي فونت، فرمتبندي تراز کردن، فرمتبندي اعداد، فريز کردن عنوان ستونها و رديفها، فرمولها، توابع، نمودارها، سفارشي کردن Excel، تنظيم و چاپ، مرتبسازي و فيلترگذاري دادهها را نام برد. کارور **Excel** با مشاغلي مانند انواع مديريت،تج يه و تحليل، امورمايي و بازرياني، در ارتباط است.

**ويژگيهای کارآموز ورودی:**

**حداقل ميزان تحصيالت:** ديپلم

**حداقل توانايي جسمي و ذهني:** توانايي کار با کامپيوتر

**مهارتهای پيشنياز:** رايانه کار ICDL درجه 5 يا کارور رايانه

*:***طول دوره آموزش**

**طول دوره آموزش : 56 ساعت**

**ـ زمان آموزش نظری: 25 ساعت**

**ـ زمان آموزش عملي: 92 ساعت**

**ـ زمان کارورزی : - ساعت**

**ـ زمان پروژه: - ساعت**

**بودجهبندی ارزشيابي )به درصد(** 

**- کتبي: %25**

**- عملي: %15**

**- اخالق حرفهای%11:**

**:صالحيتهای حرفهای مربيان**

کارشناس کامپيوتر با گرايش مهندسي نرمافزار با حداقل ٣ سال سابقه کار

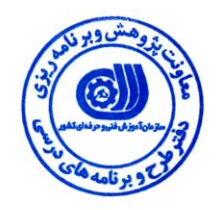

#### **٭ تعريف دقيق استاندارد )اصطالحي(:**

**اين استاندارد برای کارآموزاني که ميخواهند در خصوص طراحي و پياده سازی انواع نمودار برای تحليل يا برای ارايه کارها خود،فعاليت های، نمايش کسب و کار و مشابه آن برای مقايسه و ارزيابي برای توسعه تجاری و بهينه سازی مناسب است.**

#### **٭ اصطالح انگليسي استاندارد )و اصطالحات مشابه جهاني(:**

**Excel User Working with Excel Excel Presentation**

> **٭ مهمترين استانداردها و رشتههای مرتبط با اين استاندارد: کارور رايانه شخصي ICDL درجه 2 کارور Word کارور PowerPoint کارور Access**

**٭ جايگاه استاندارد شغلي از جهت آسيبشناسي و سطح سختي کار: الف: جزو مشاغل عادی و کم آسيب طبق سند و مرجع مستندات وزارت کار ب: جزو مشاغل نسبتاً سخت طبق سند و مرجع ...................................... ج: جزو مشاغل سخت و زيانآور طبق سند و مرجع ........................................ د: نياز به استعالم از وزارت کار** 

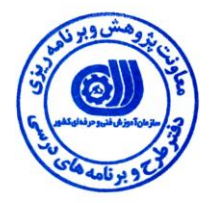

استاندارد آموزش شغل

- شايستگيها

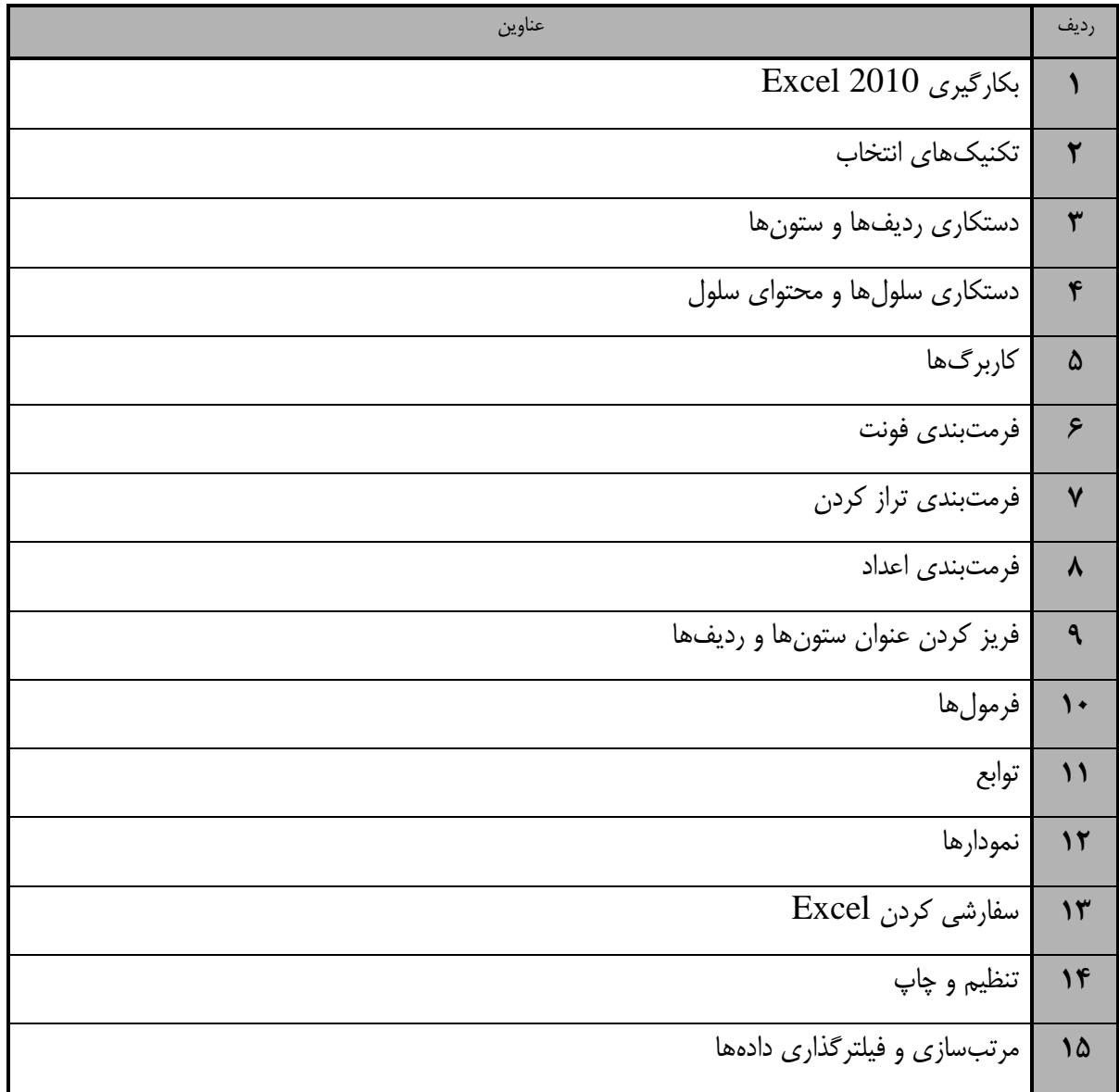

- بريهي تحليل آموزش

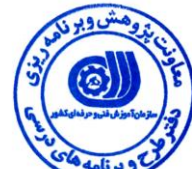

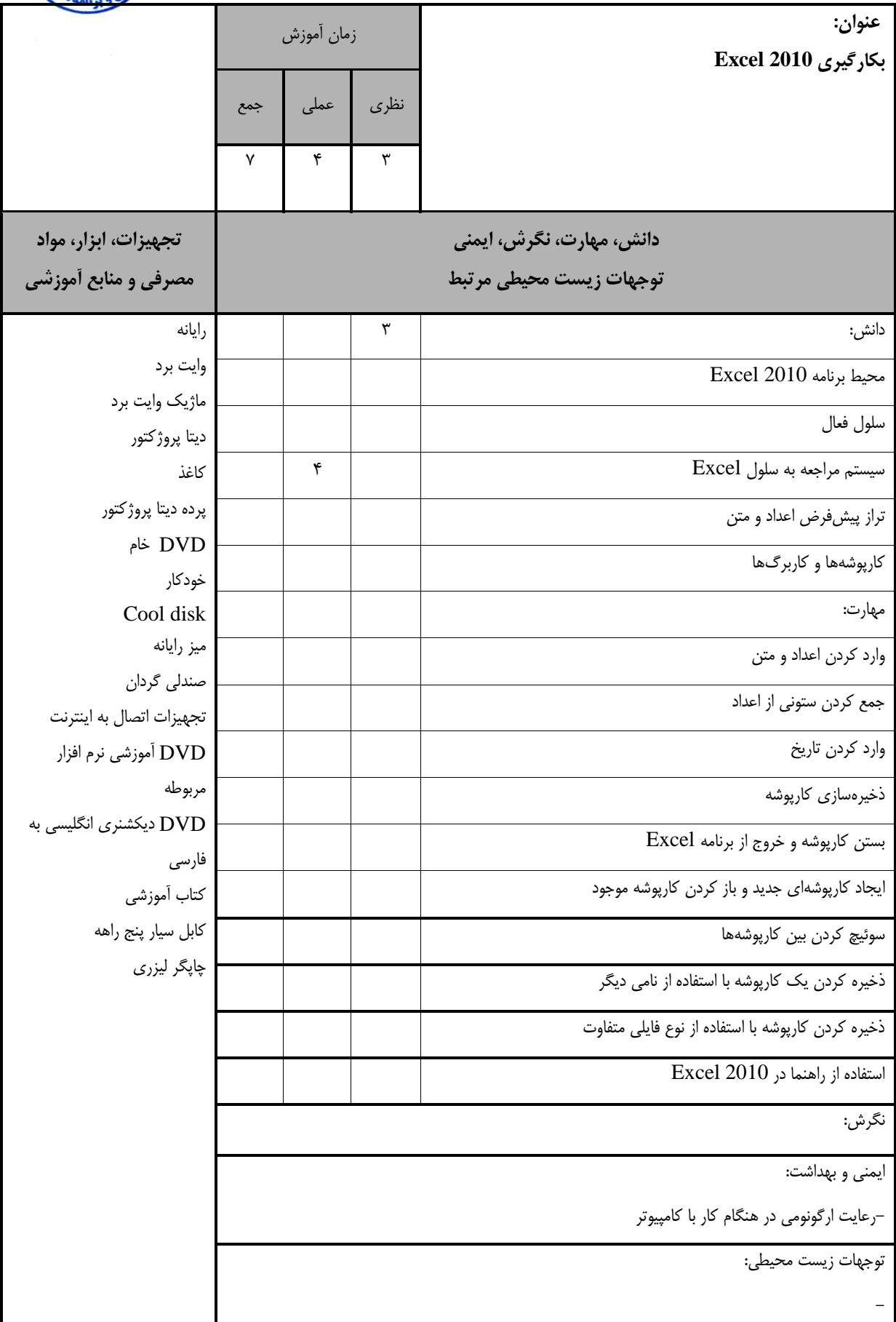

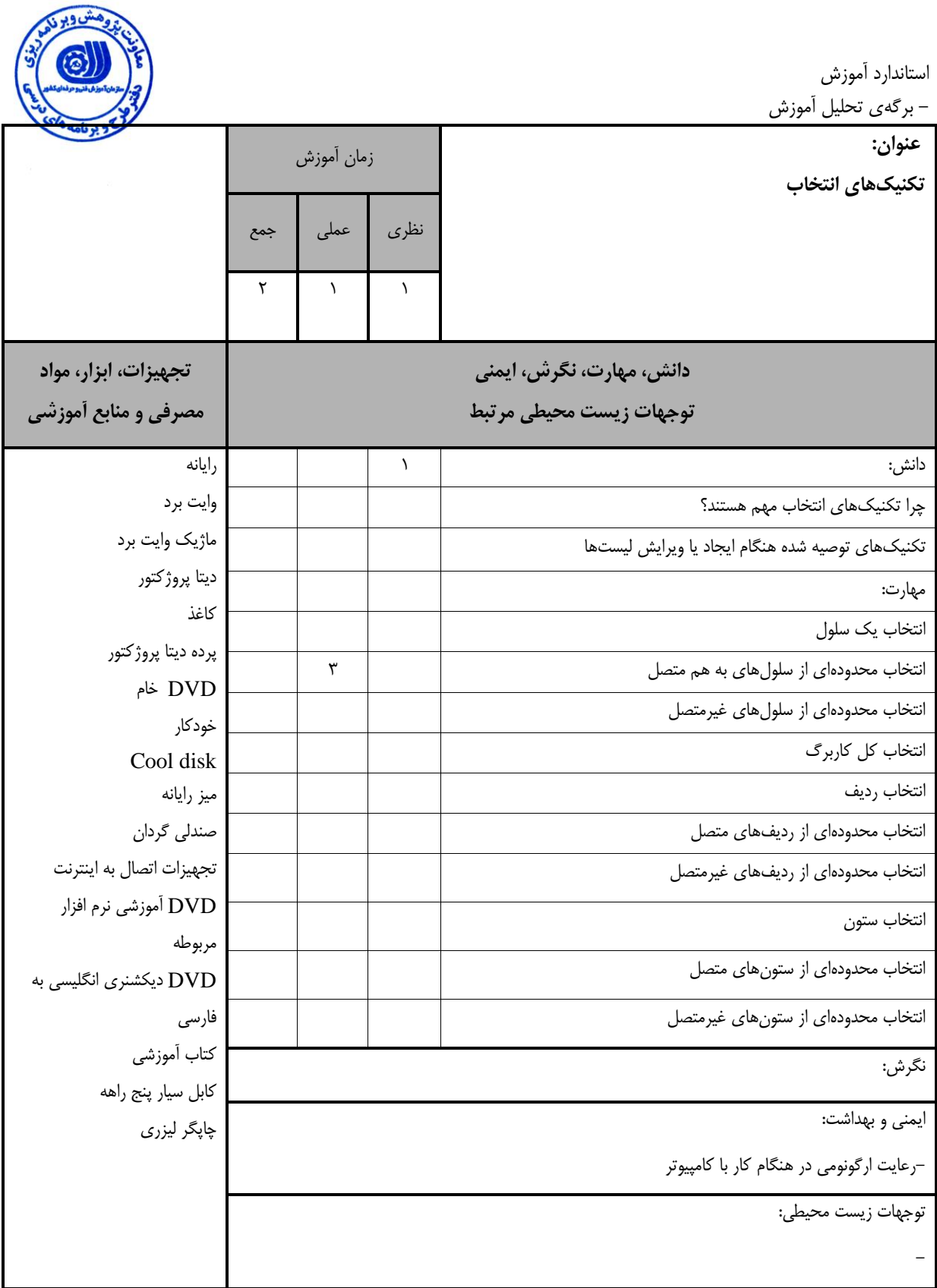

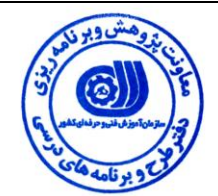

استاندارد آموزش - بريهي تحليل آموزش

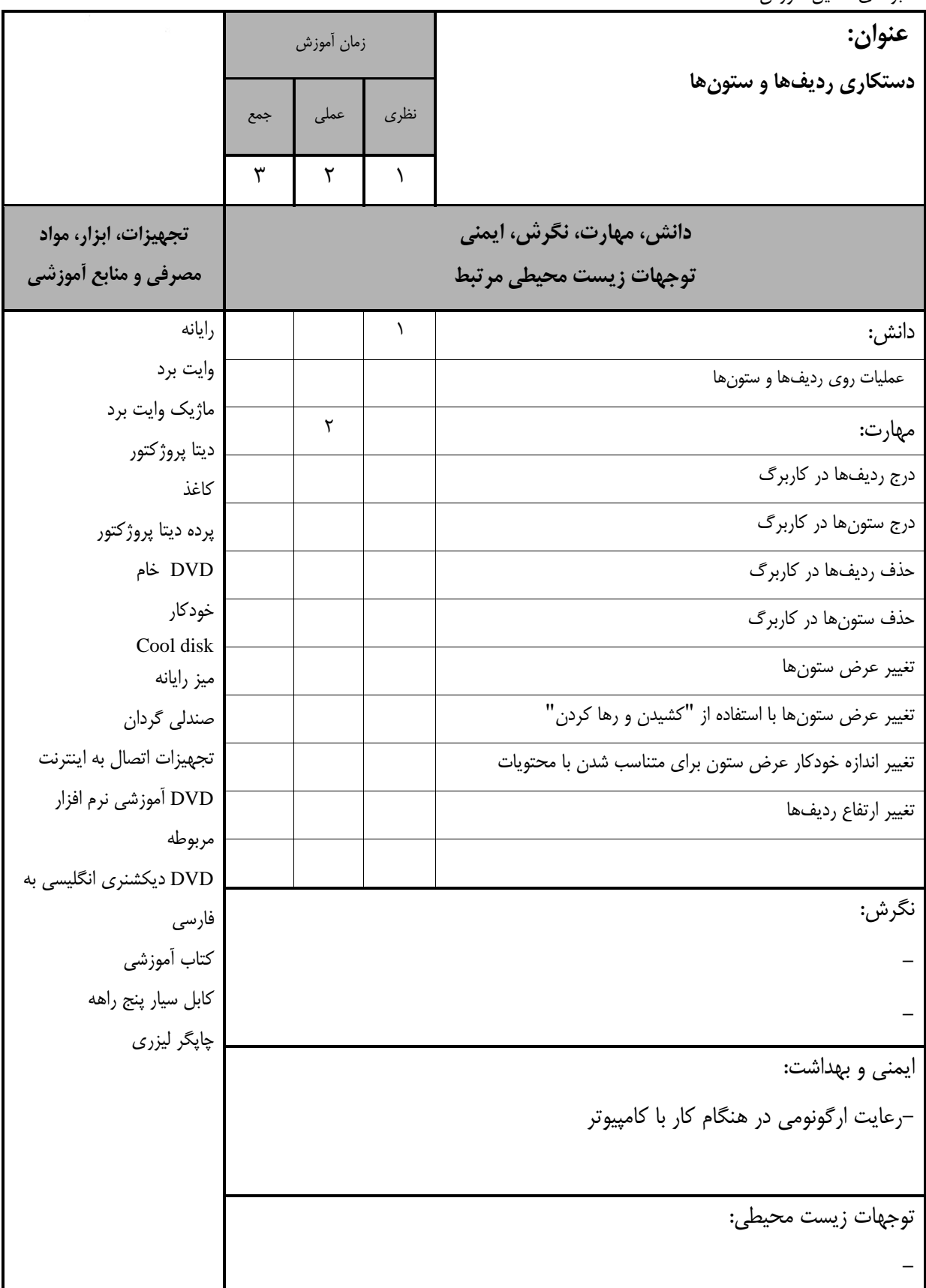

استاندارد آموزش – برگەي تحليل آموزش

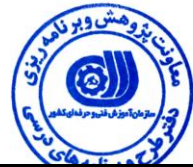

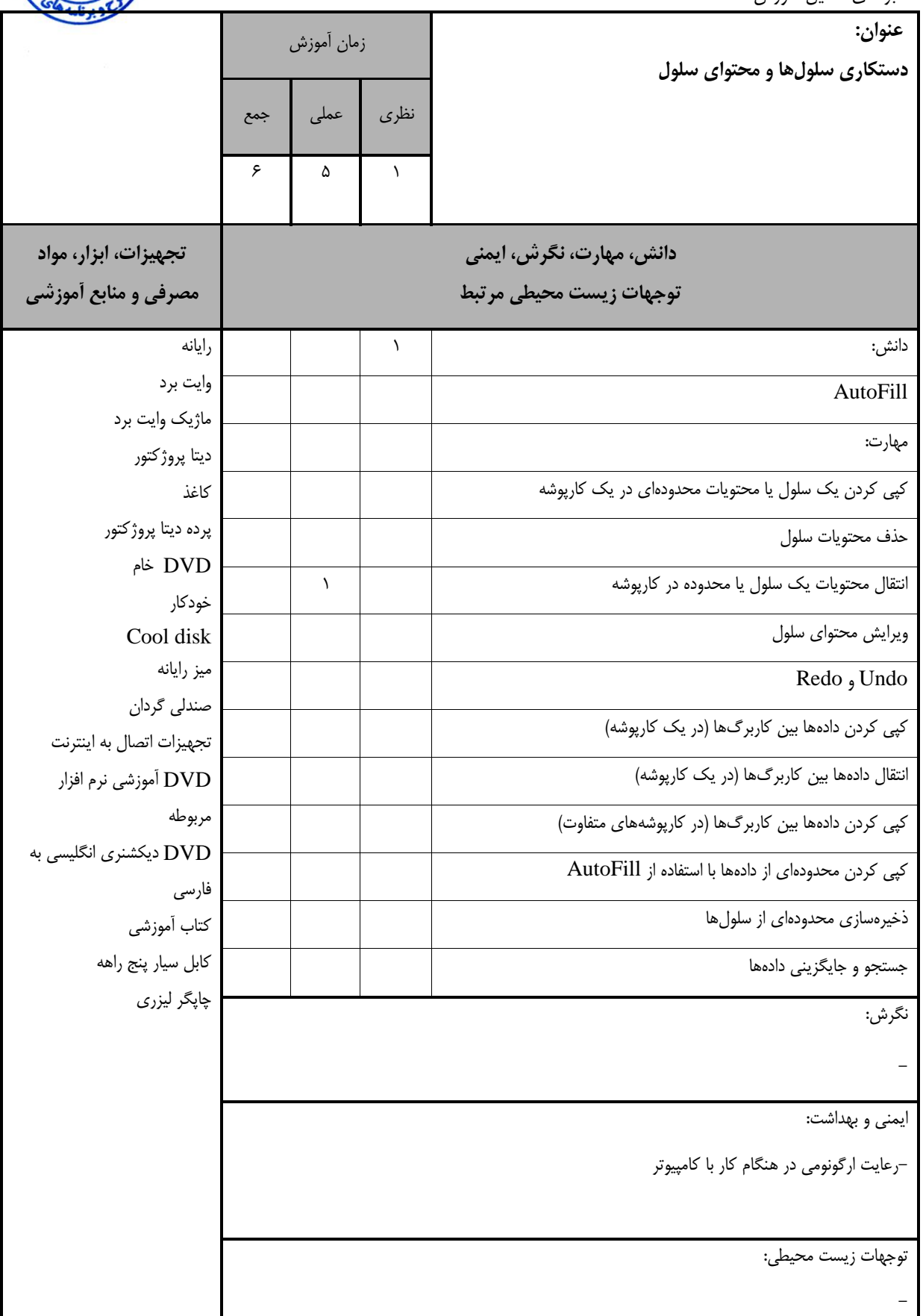

- بريهي تحليل آموزش

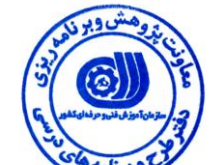

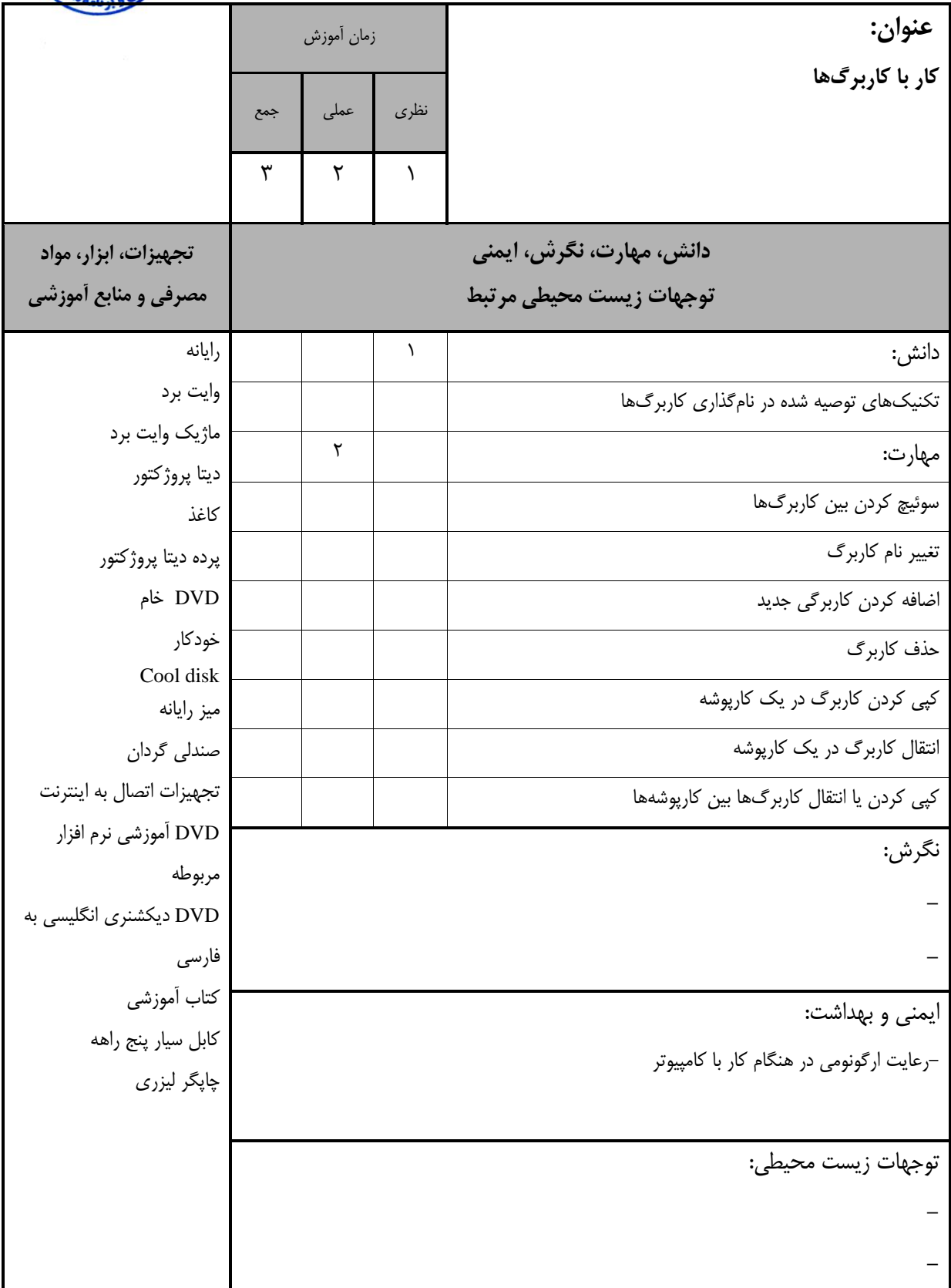

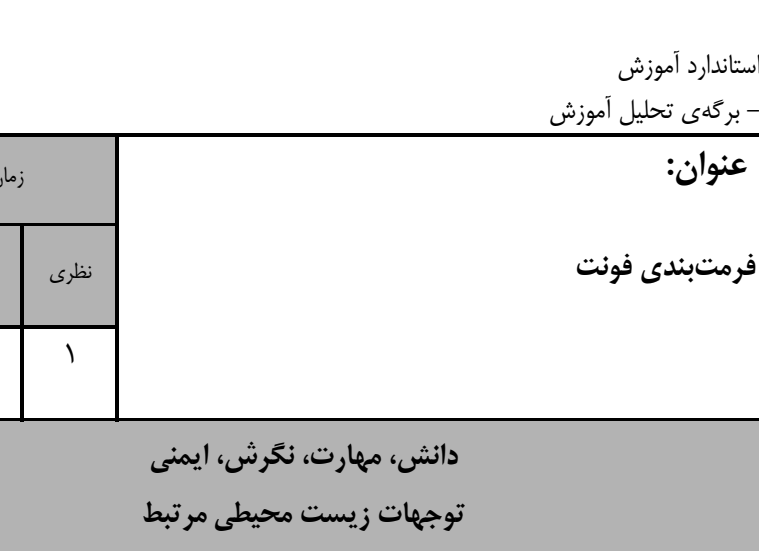

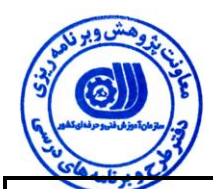

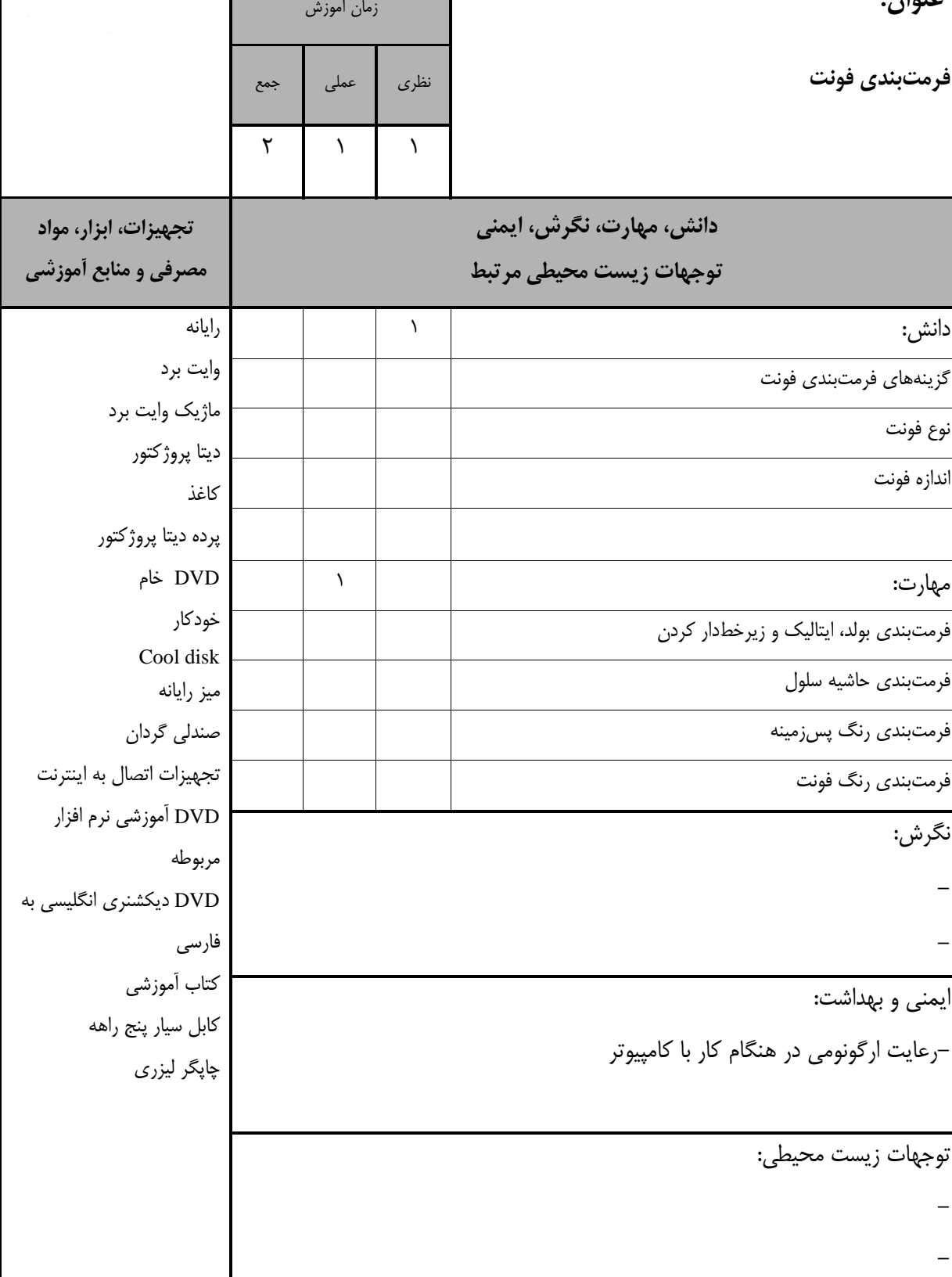

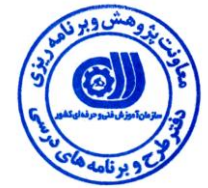

استاندارد آموزش – برگەي تحليل آموزش

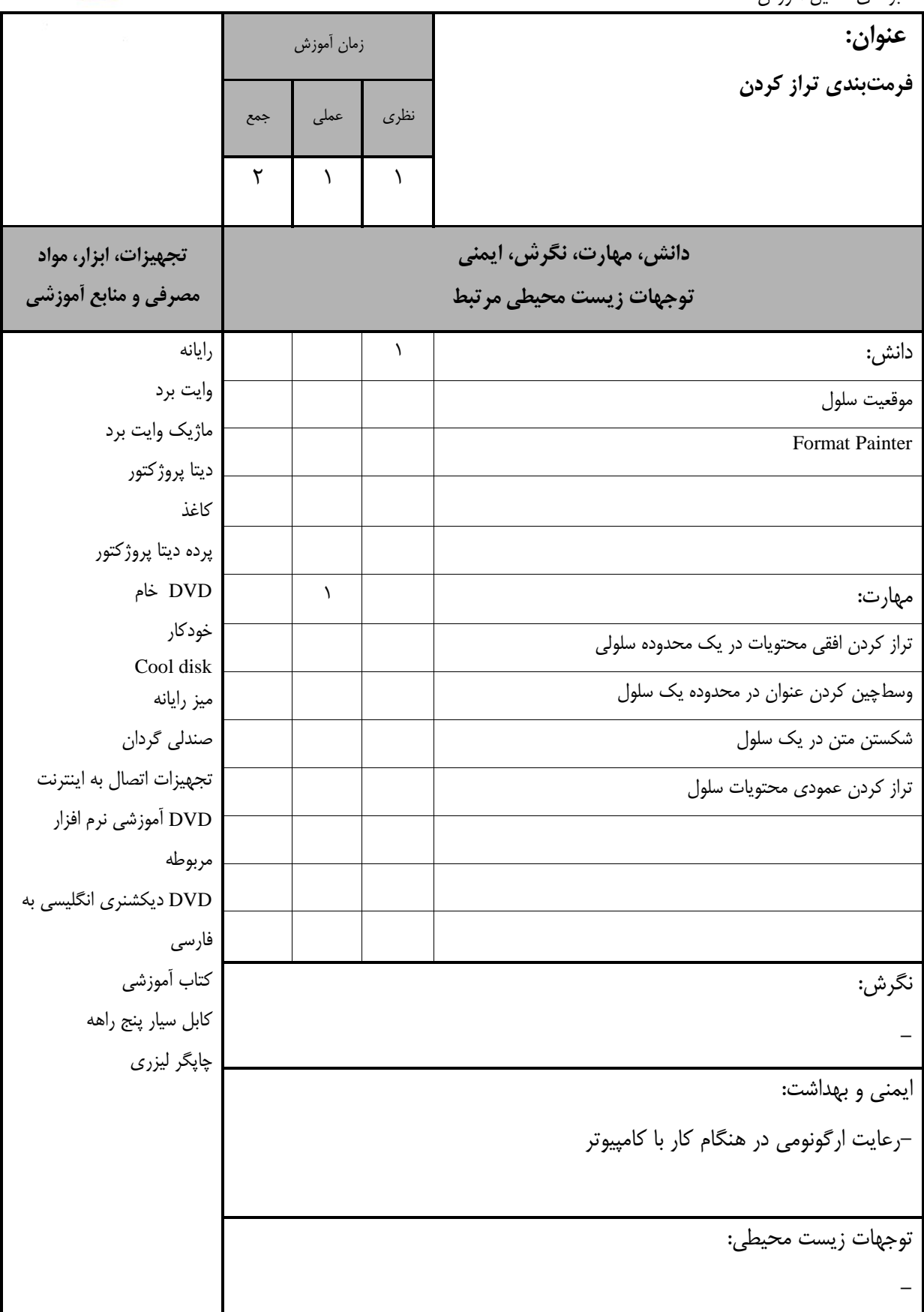

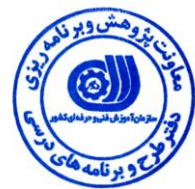

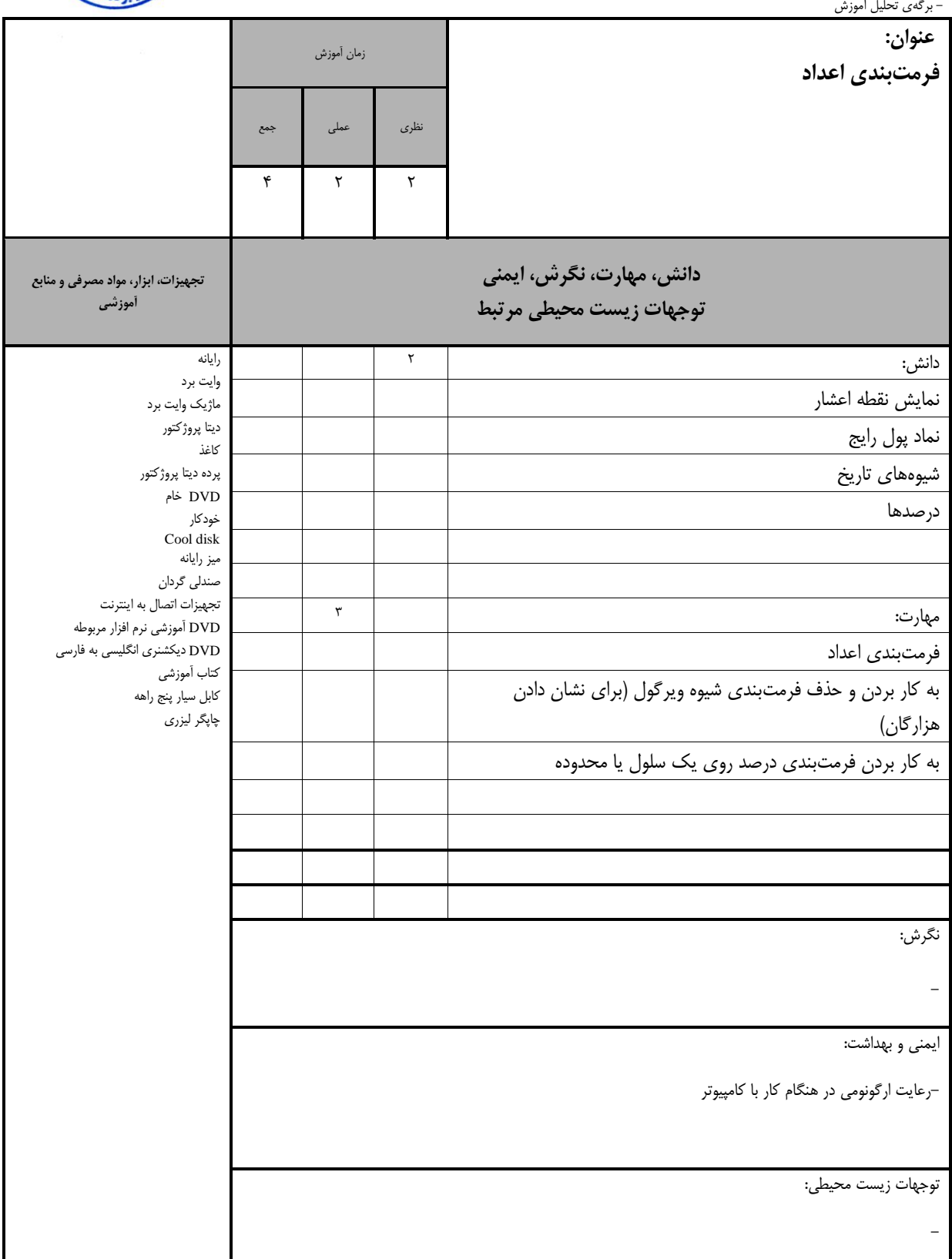

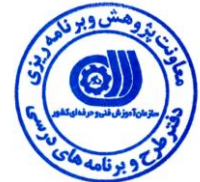

استاندارد آموزش -<br>- برگەي تحليل آموزش

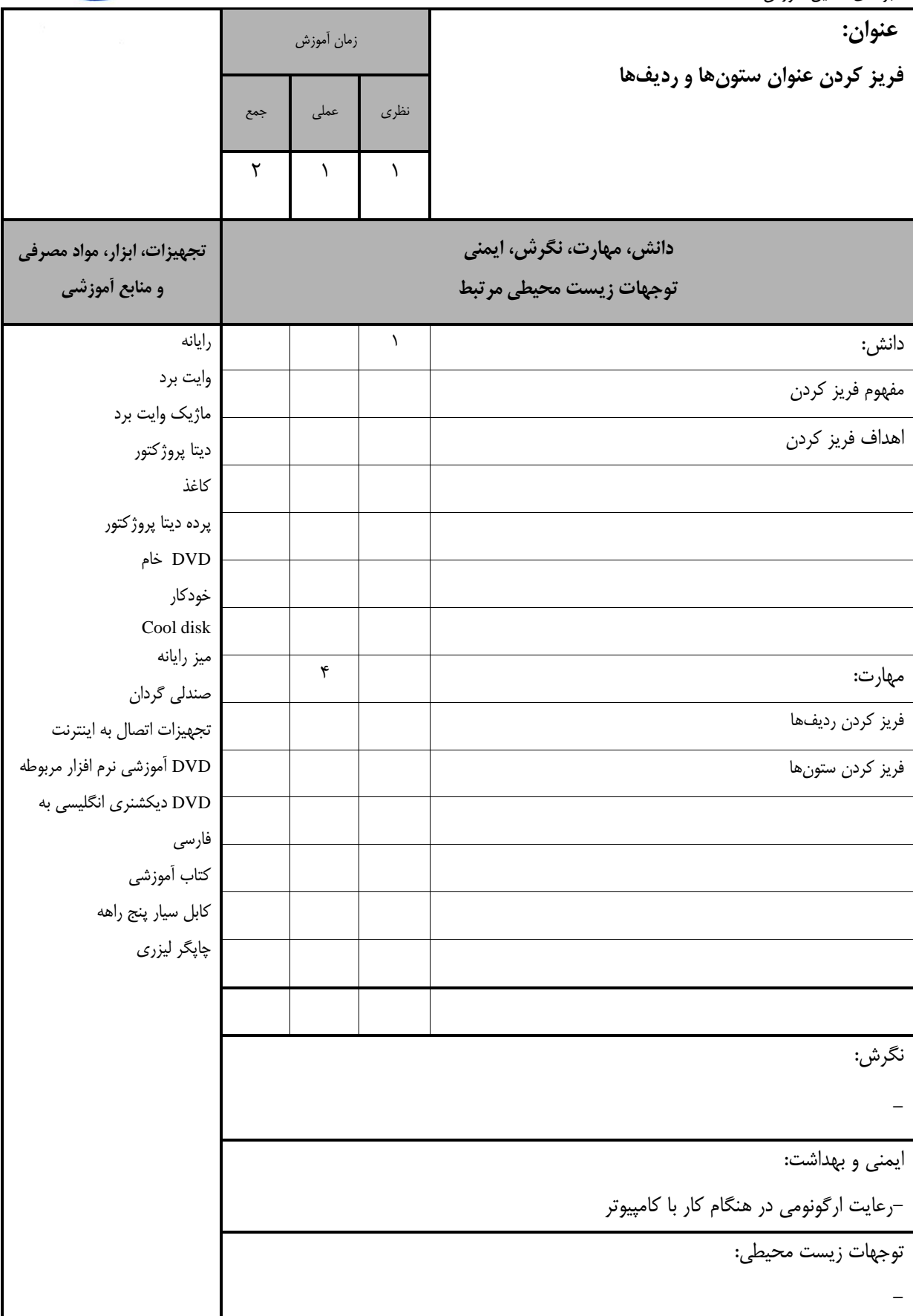

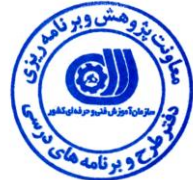

استاندارد آموزش - بريهي تحليل آموزش

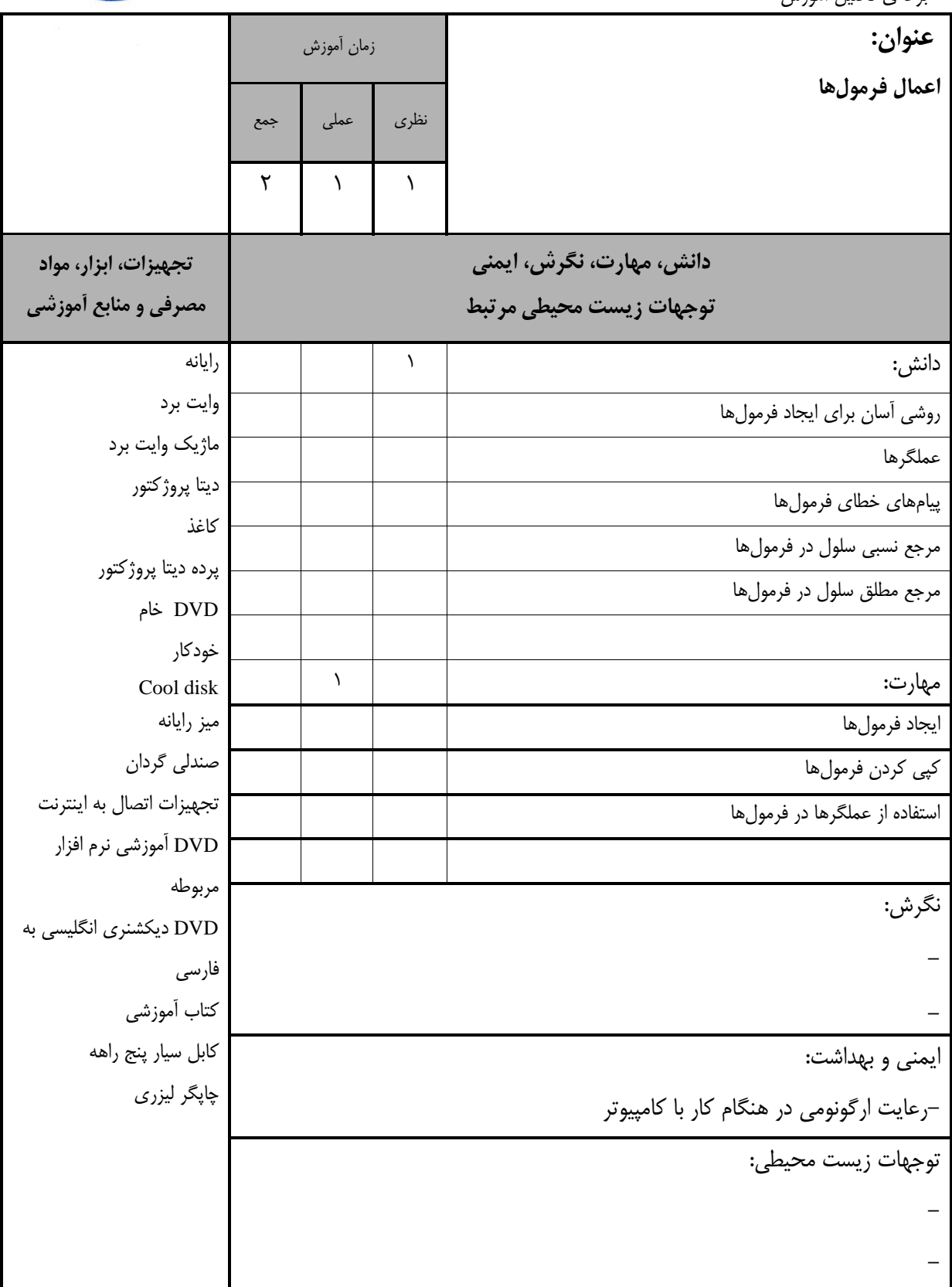

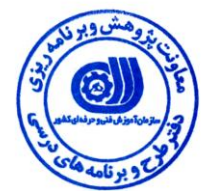

– برگەي تحليل آموزش

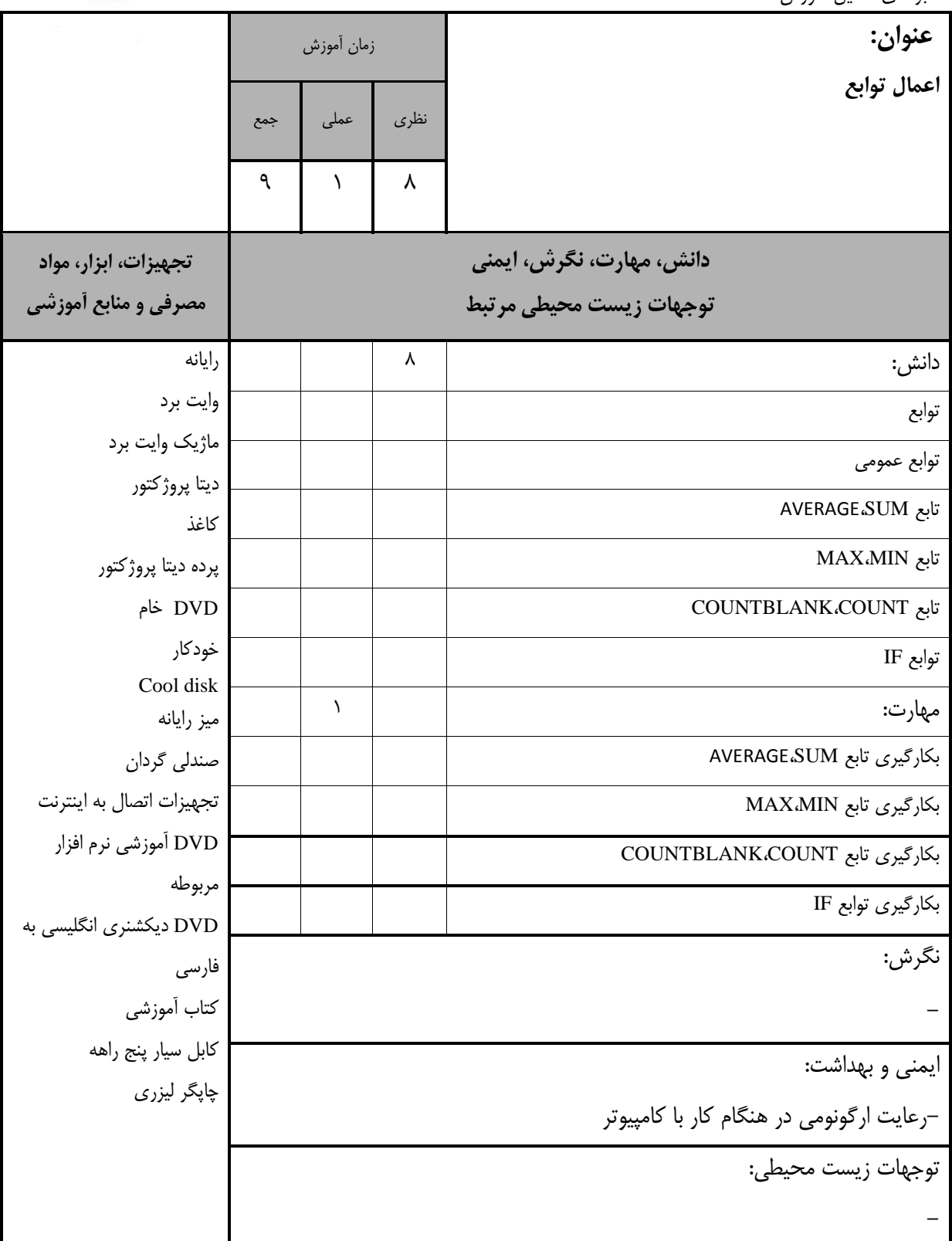

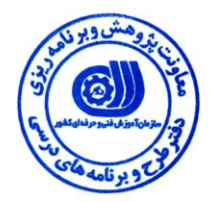

- بريهي تحليل آموزش

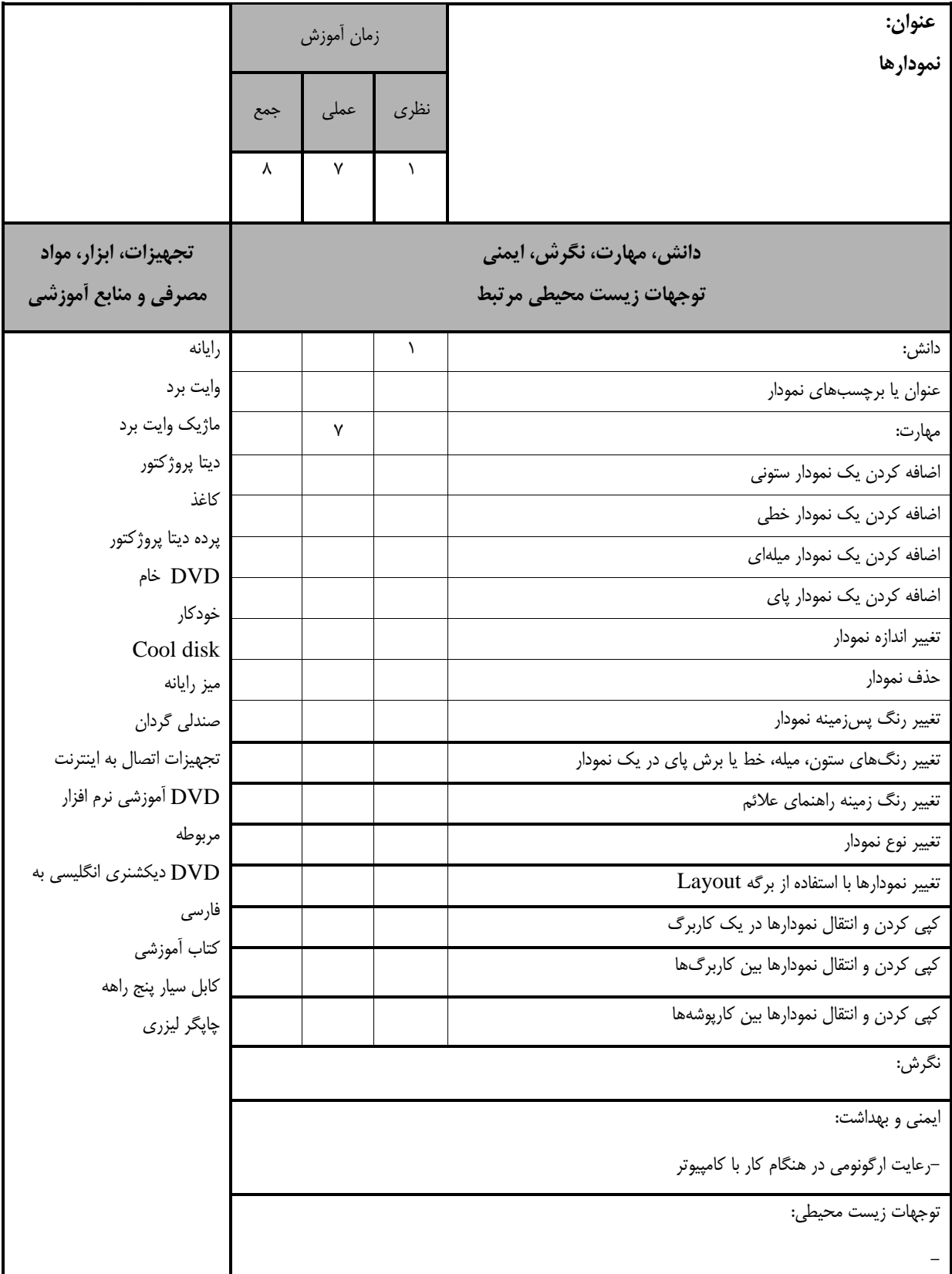

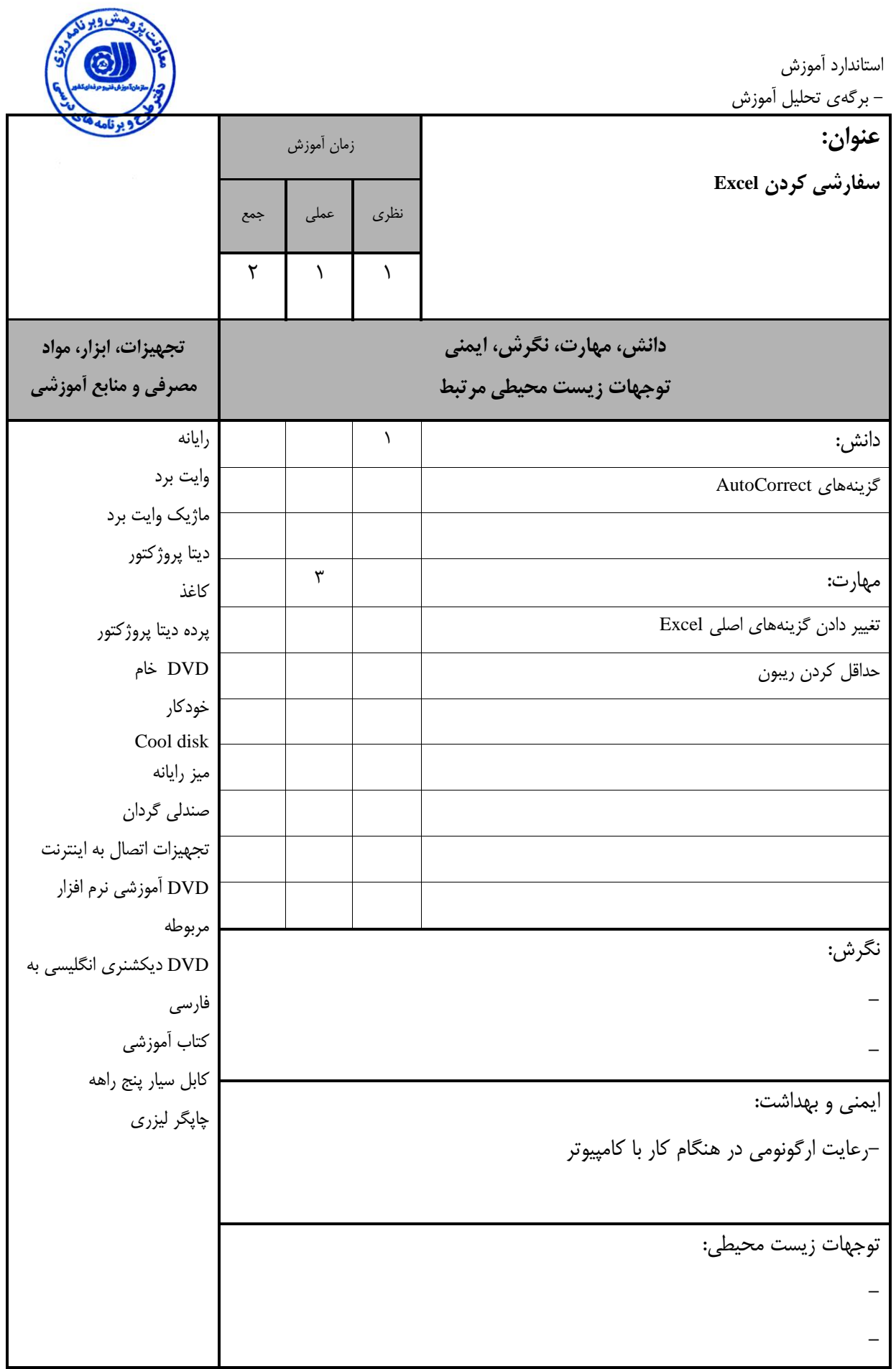

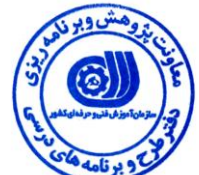

– برگەي تحليل آموزش

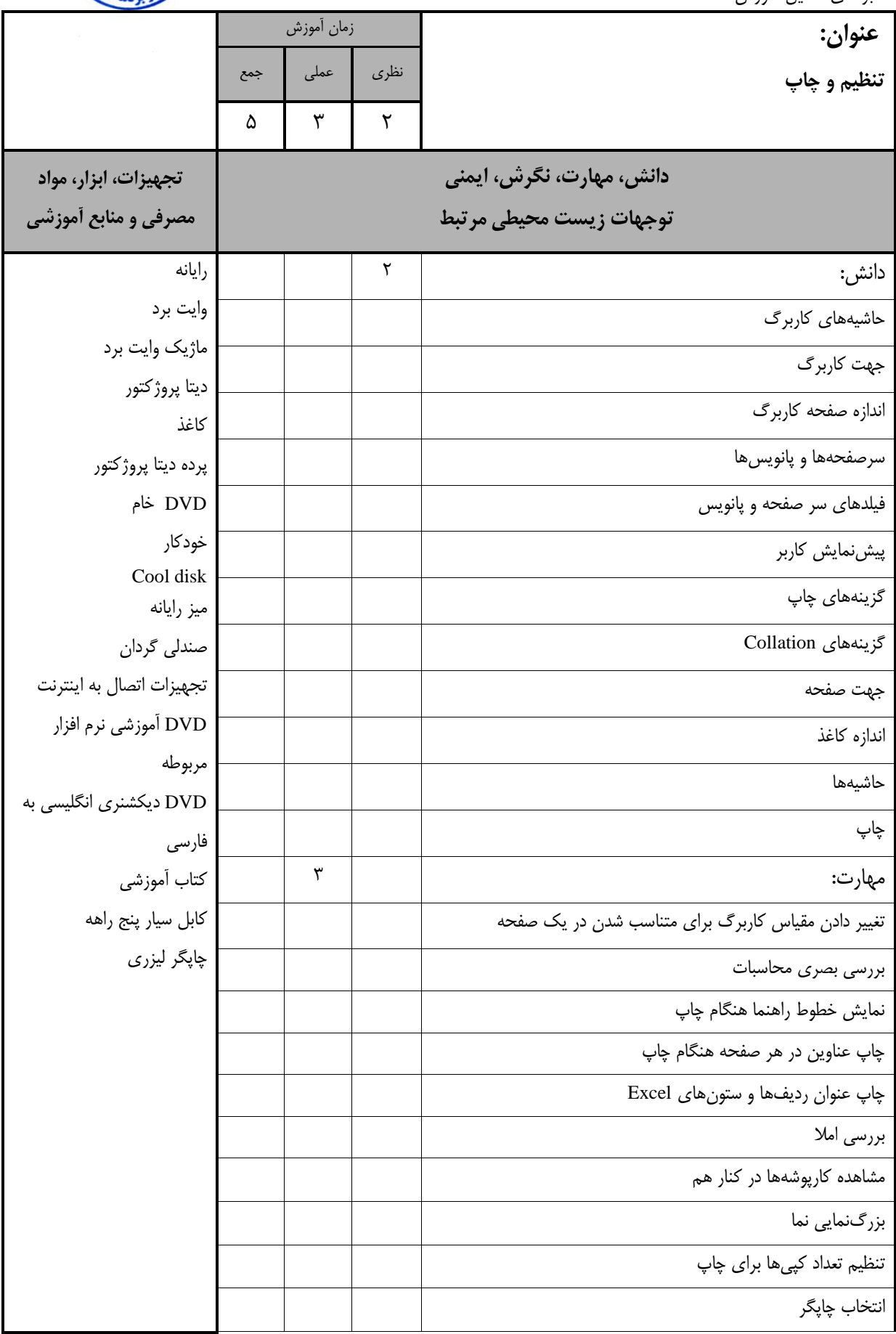

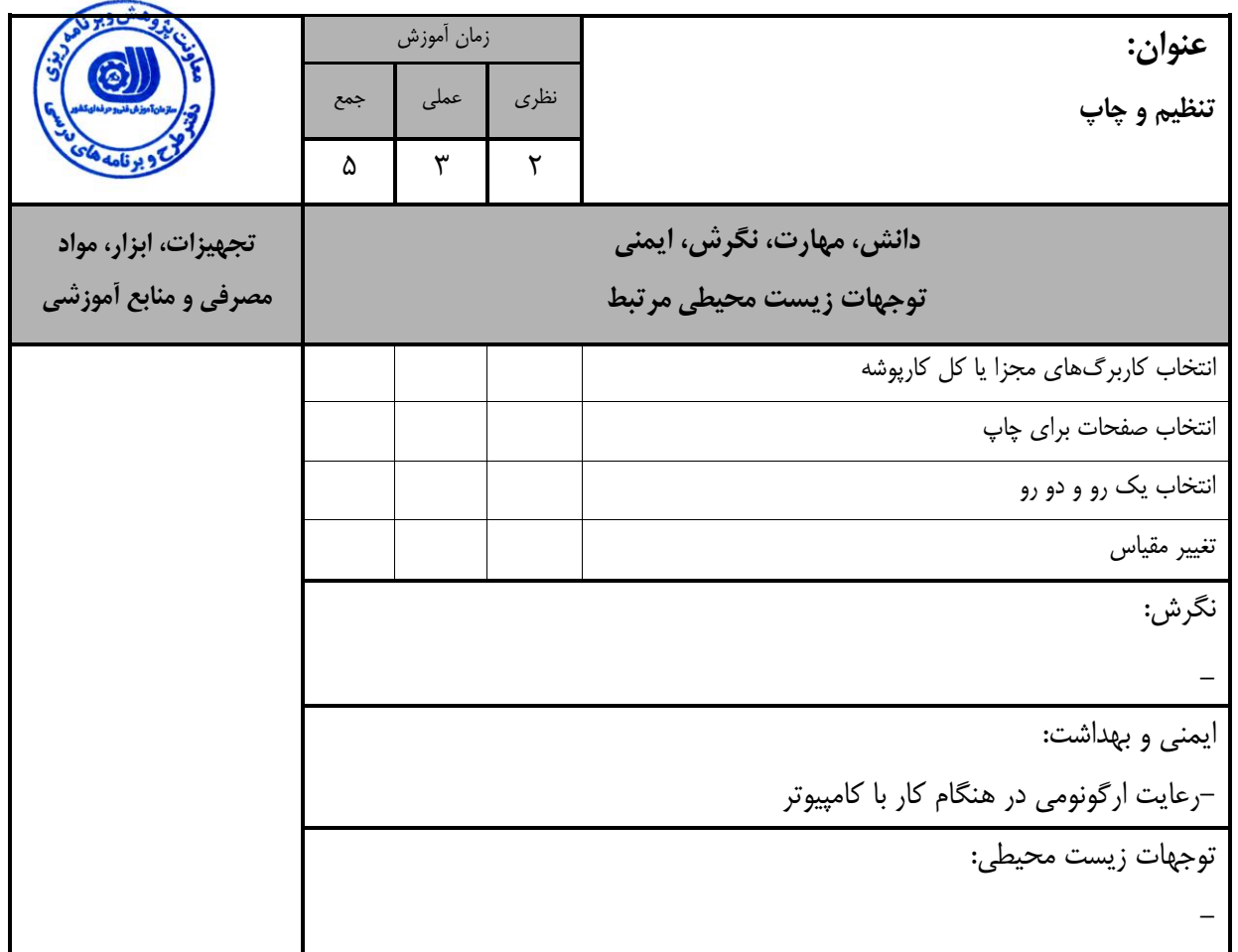

- بريهي تحليل آموزش

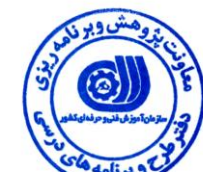

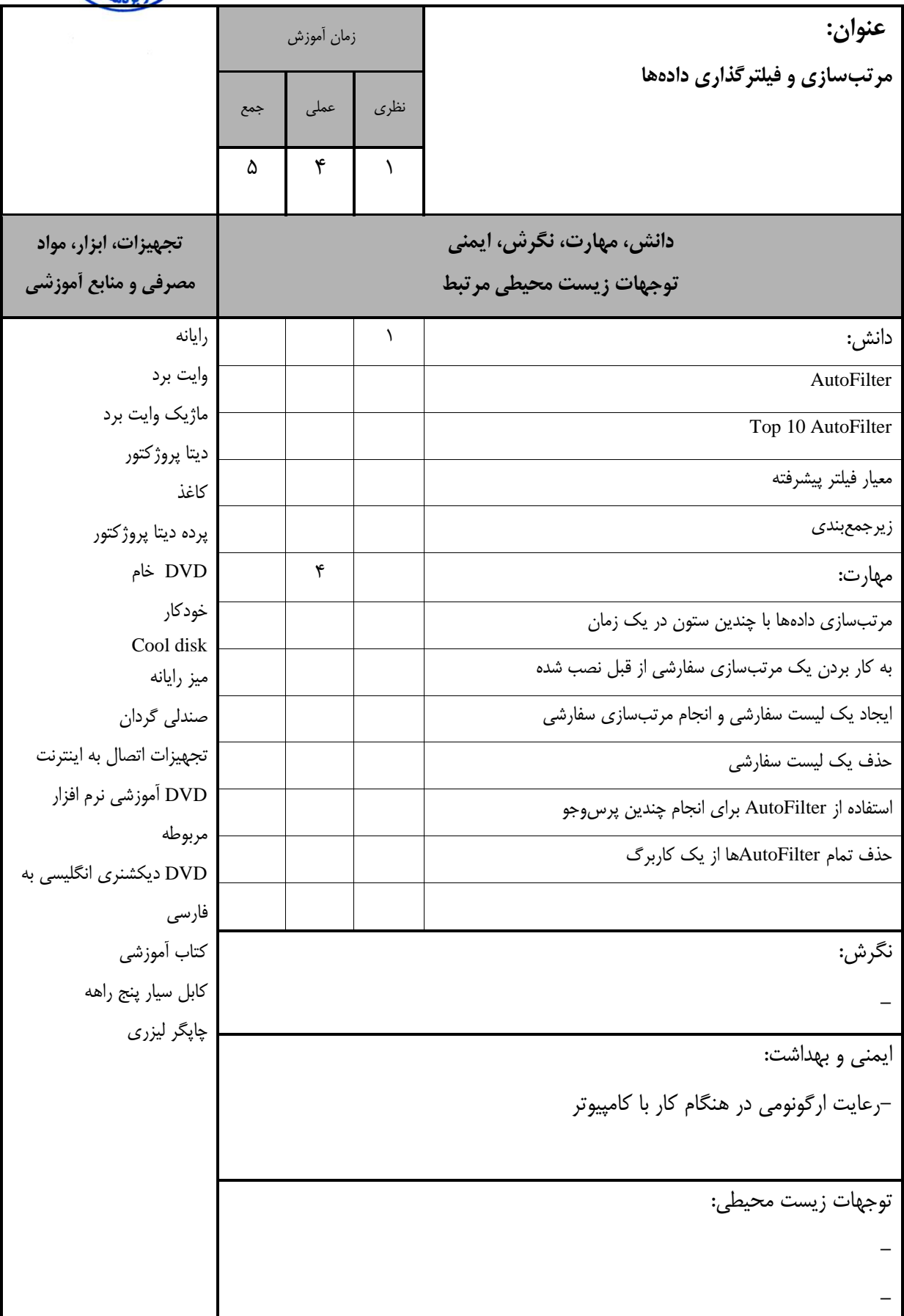

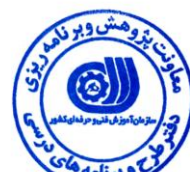

– برگه استاندارد تجهيزات

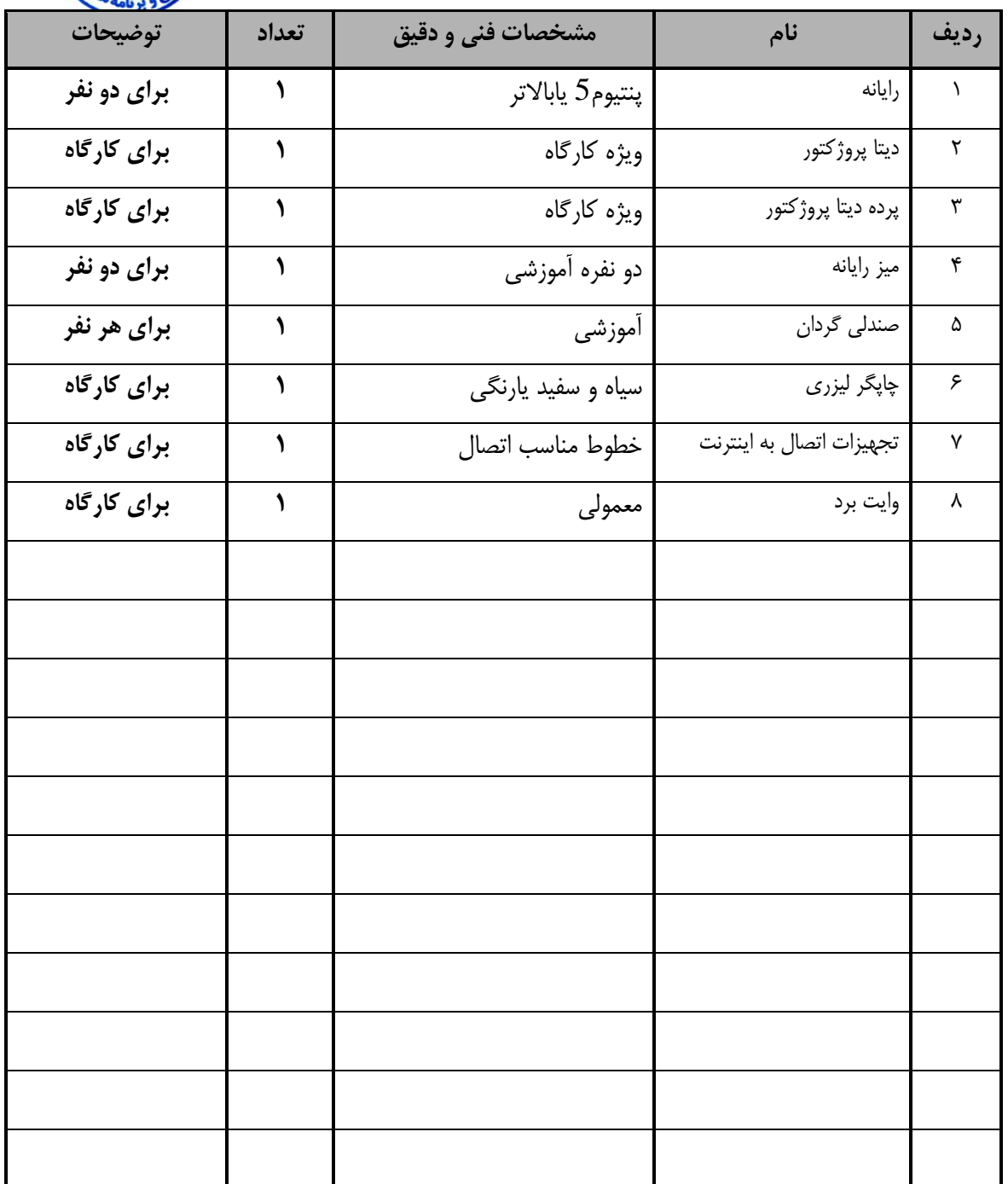

**توجه:**

**- تجهيزات برای يك کارگاه به ظرفيت 15 نفر در نظر گرفته شود .** 

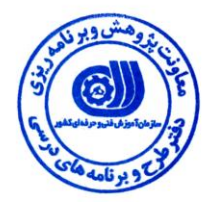

- بريه استاندارد مواد

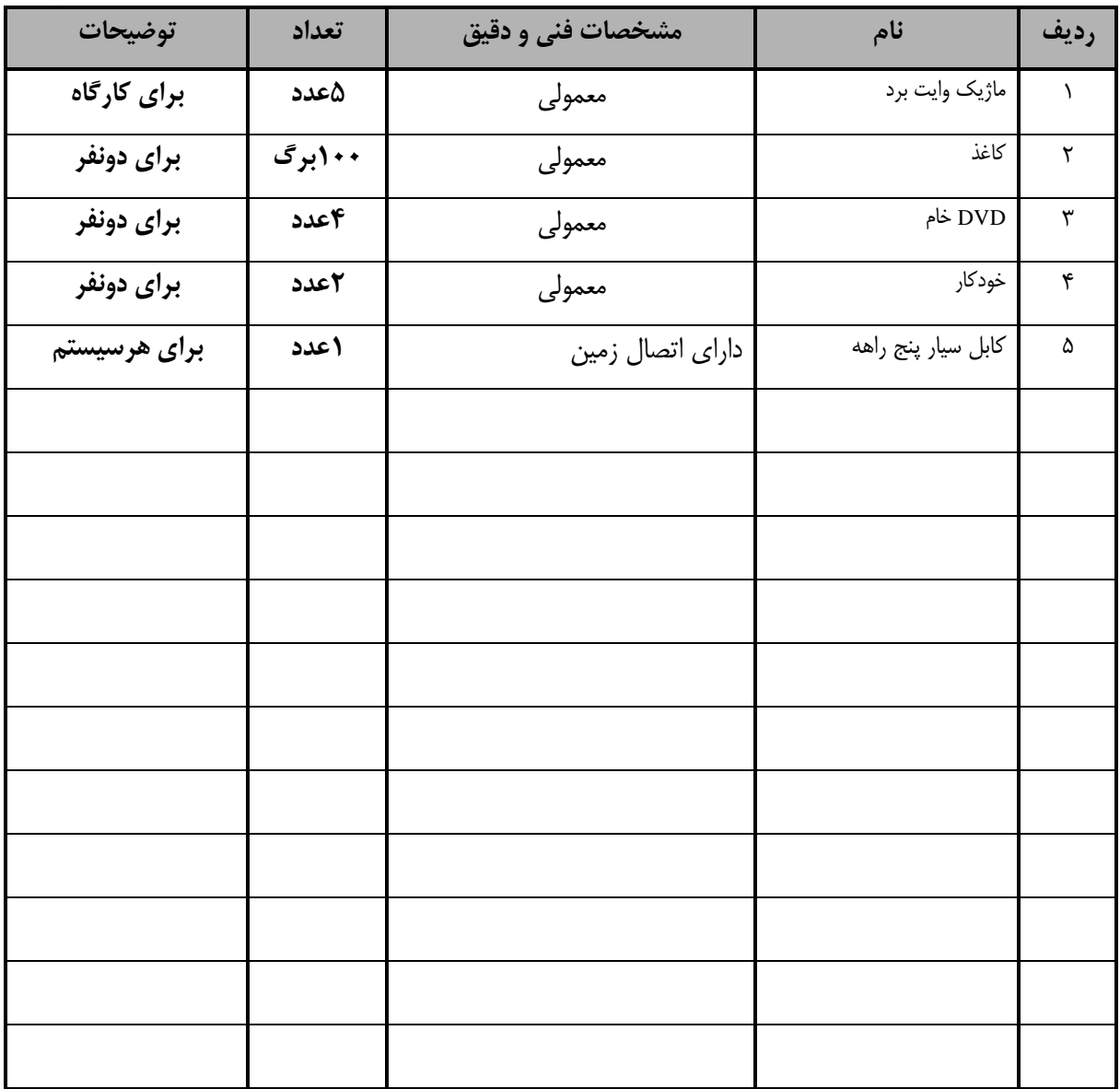

**توجه:**

**- مواد به ازاء يك نفر و يك کارگاه به ظرفيت 15 نفر محاسبه شود .**

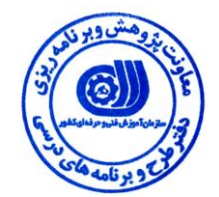

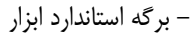

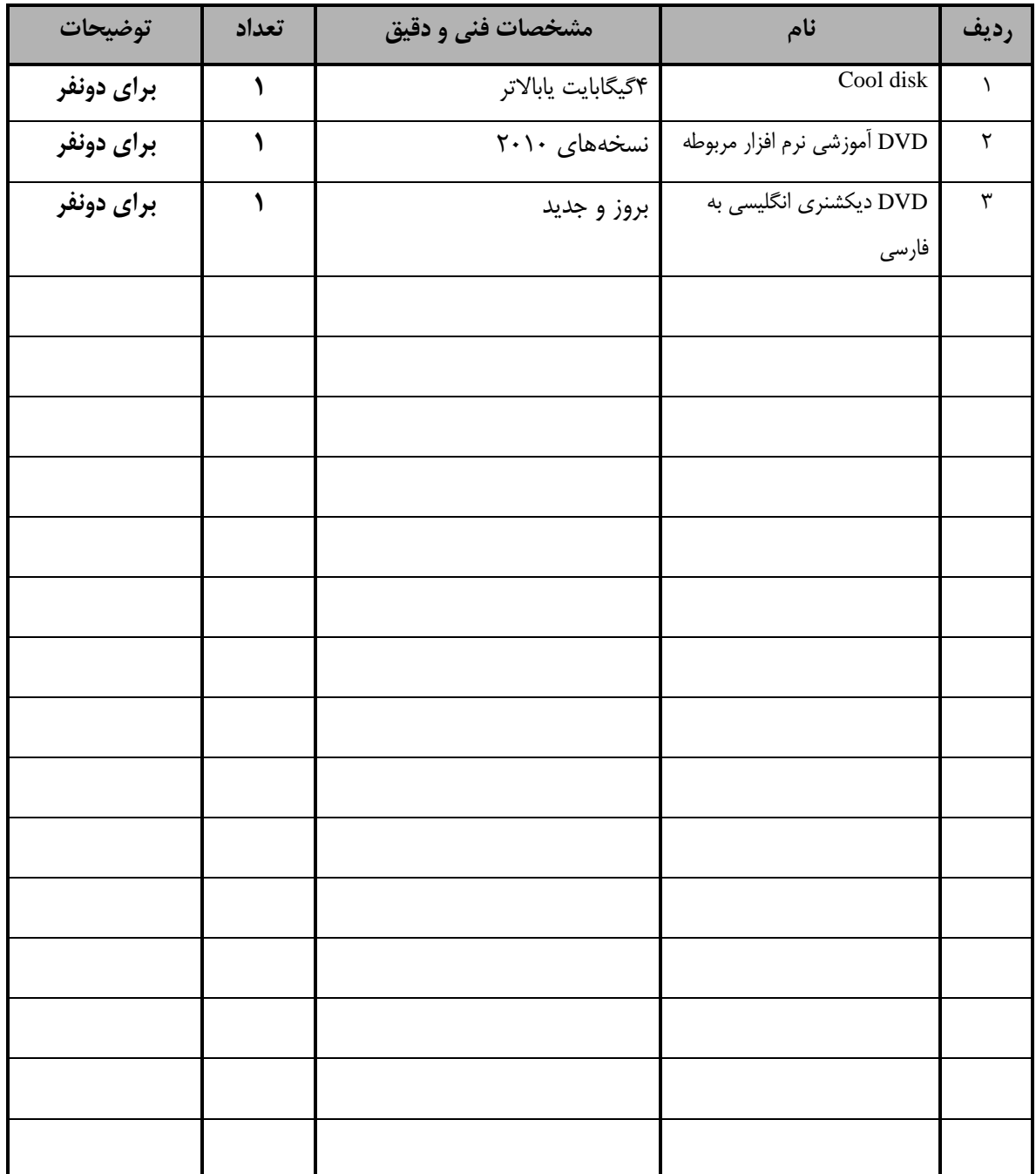

**توجه: - ابزار به ازاء هر سه نفر محاسبه شود .**

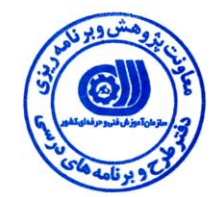

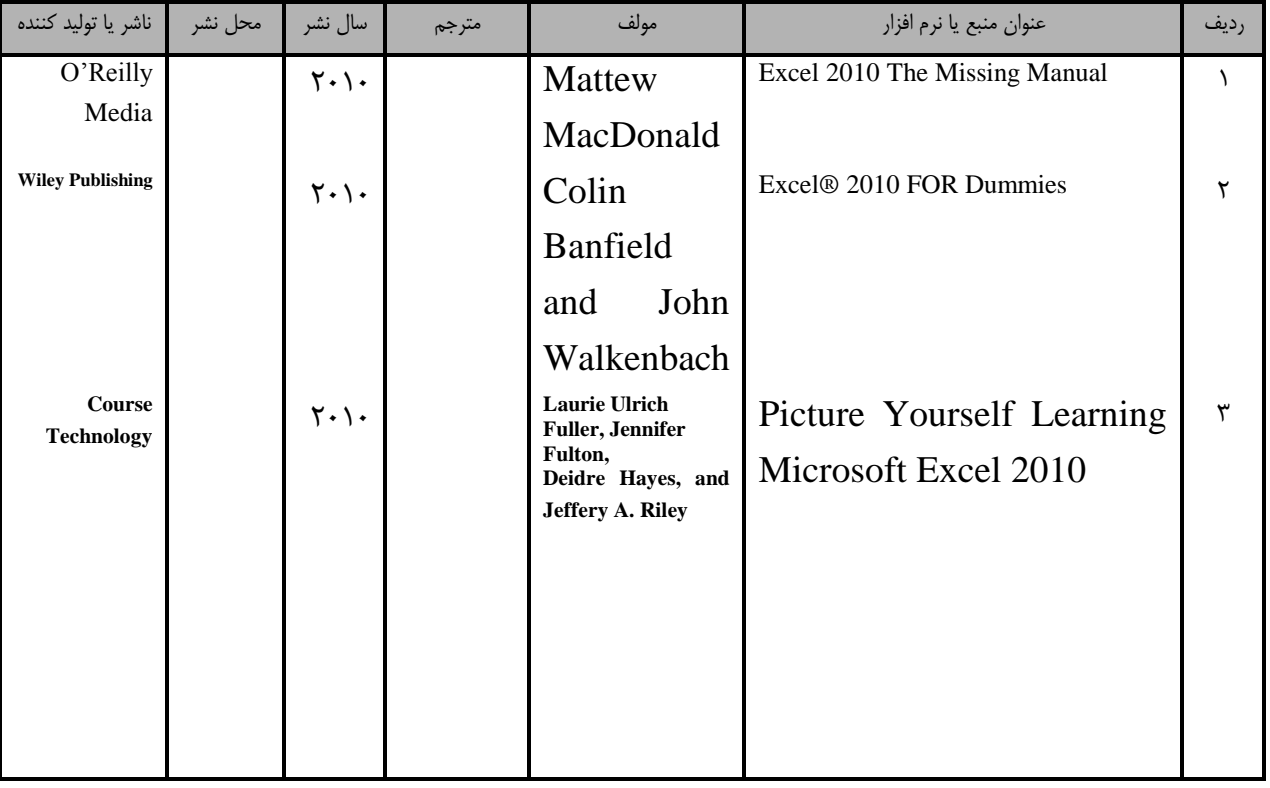

– منابع و نرم افزارهاي آموزشي (اصلي مورد استفاده در تدوين و آموزش استاندارد)

- ساير منابع و محتواهاي آموزشي )ايشنهادي يروه تدوين استاندارد( عالوه بر منابع اصلي

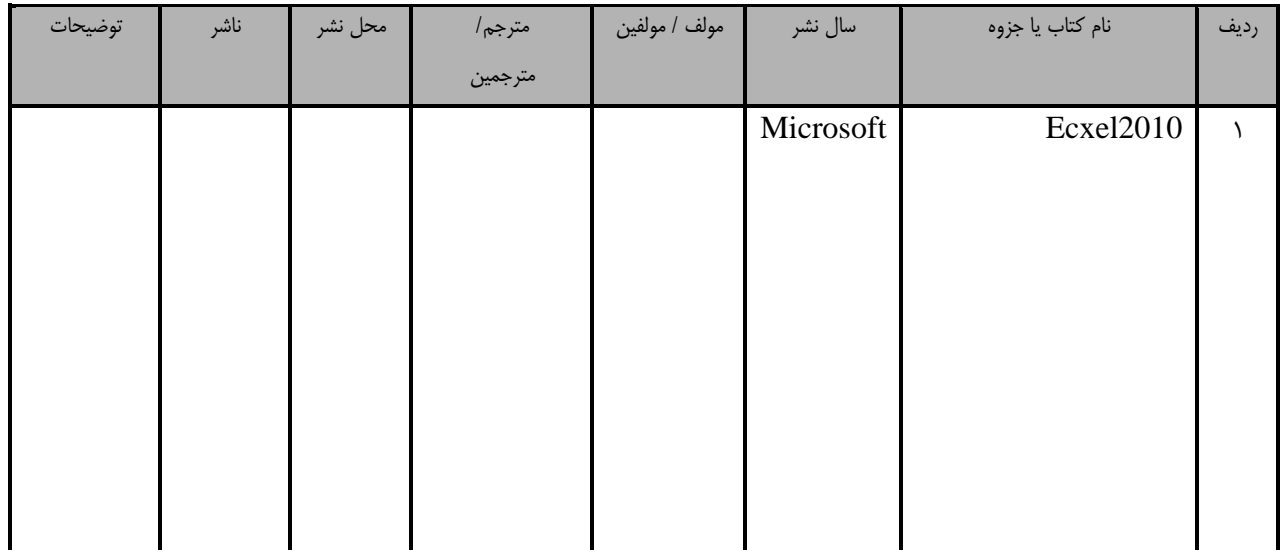

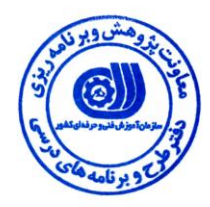

# فهرست سايتهاي قابل استفاده در آموزش استاندارد

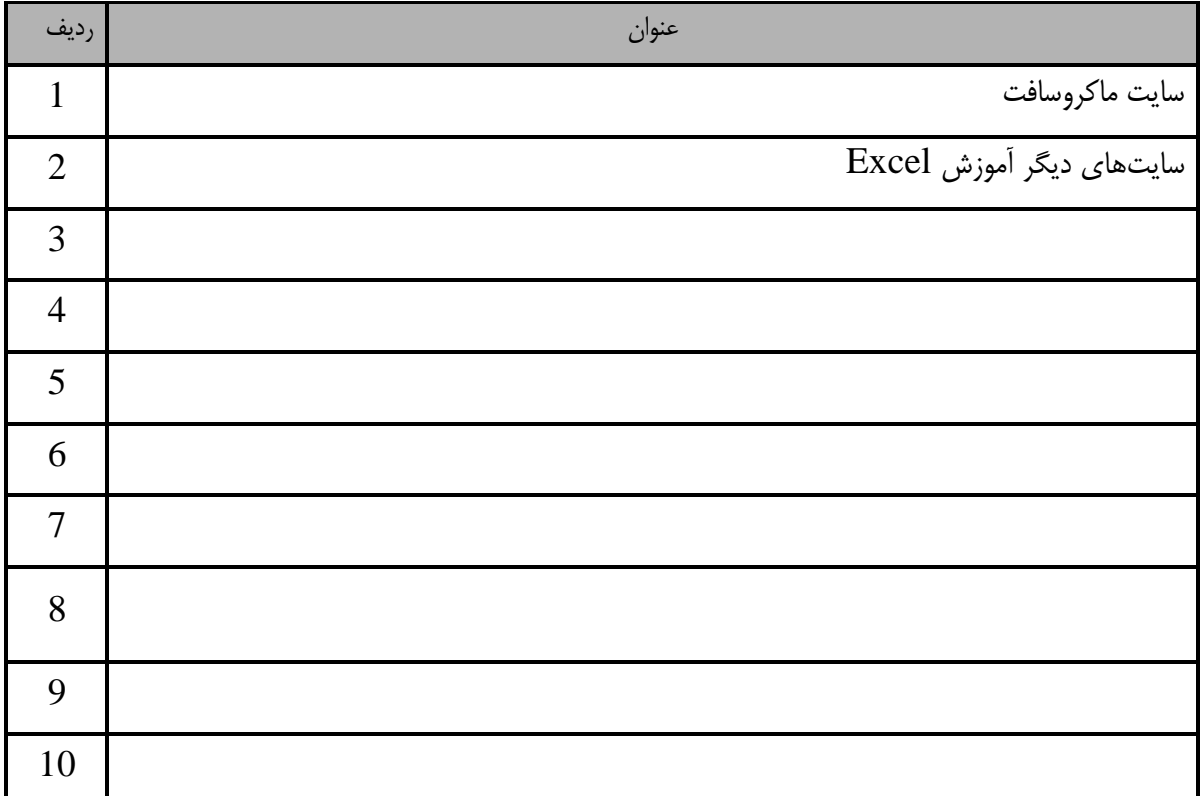

ايوست 2

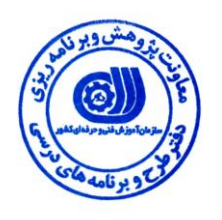

فهرست معرفي نرم افزارهاي سودمند و مرتبط (علاوه بر نرم افزارهاي اصلي)

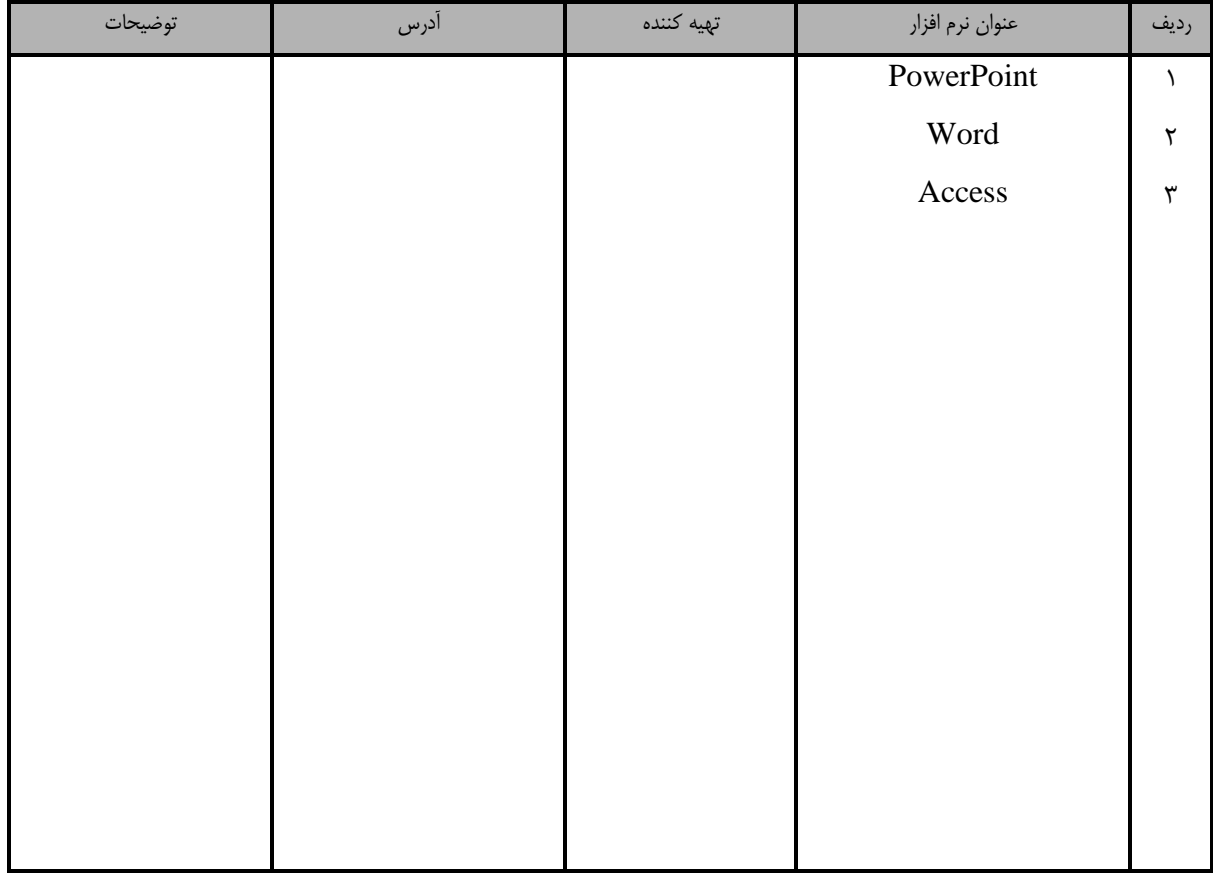